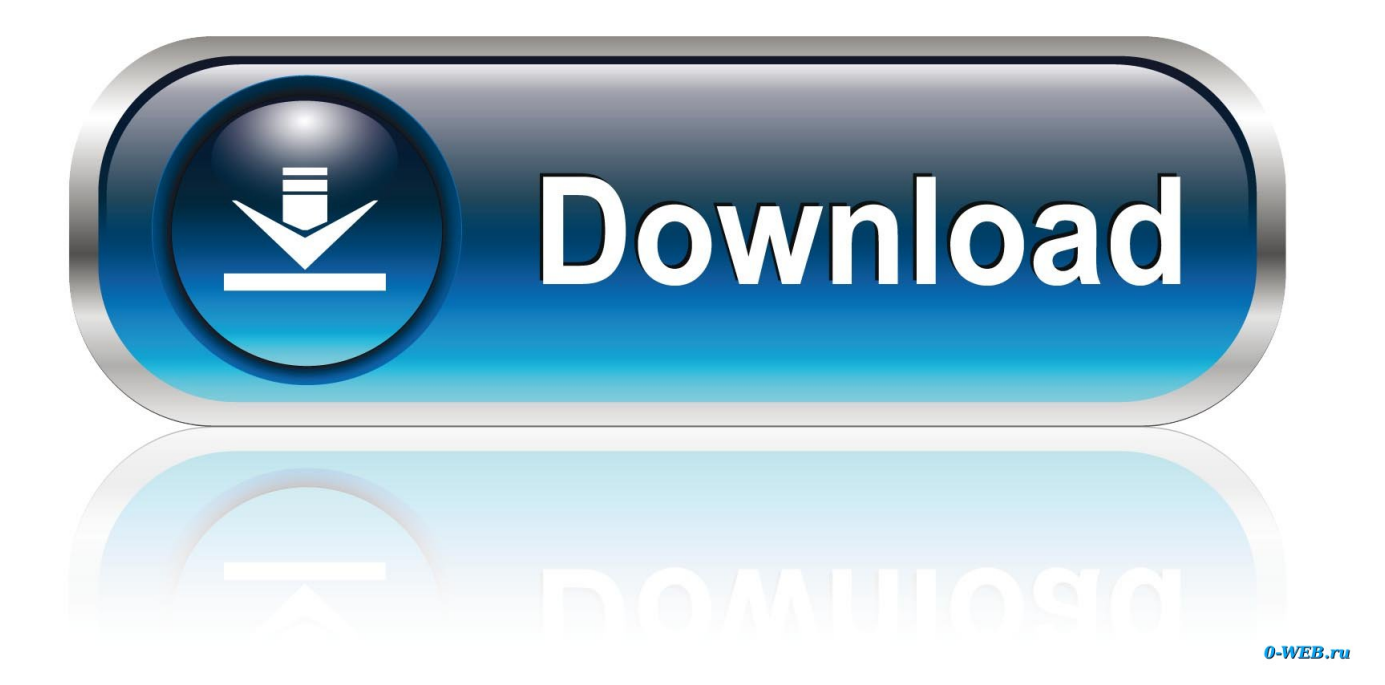

[How To Download Torrent Files With Idm\(Internet Download Manager\)](http://fancli.com/16rogb)

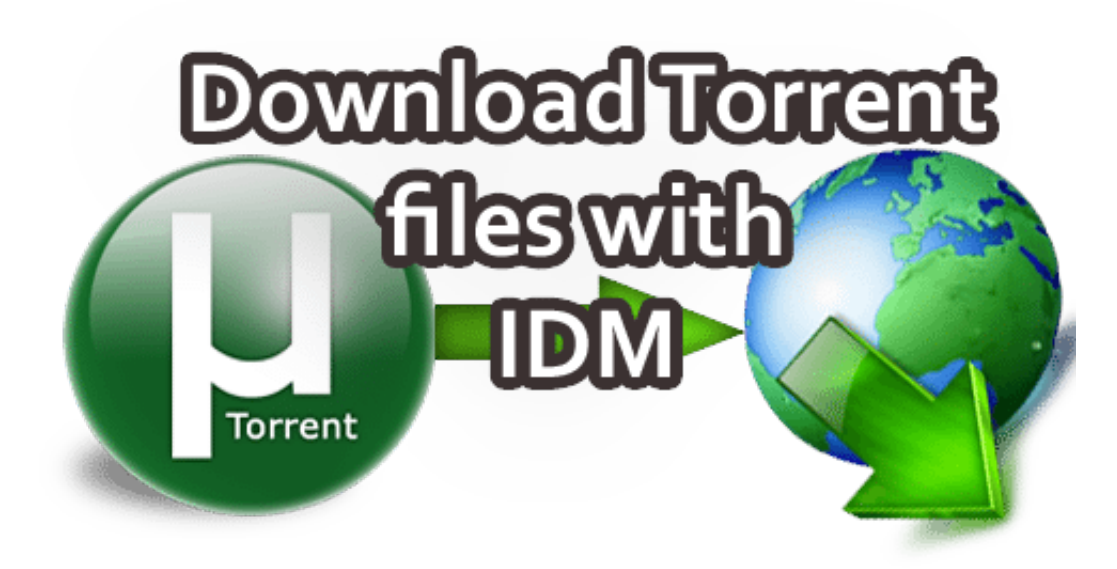

## gøskdashboard

[How To Download Torrent Files With Idm\(Internet Download Manager\)](http://fancli.com/16rogb)

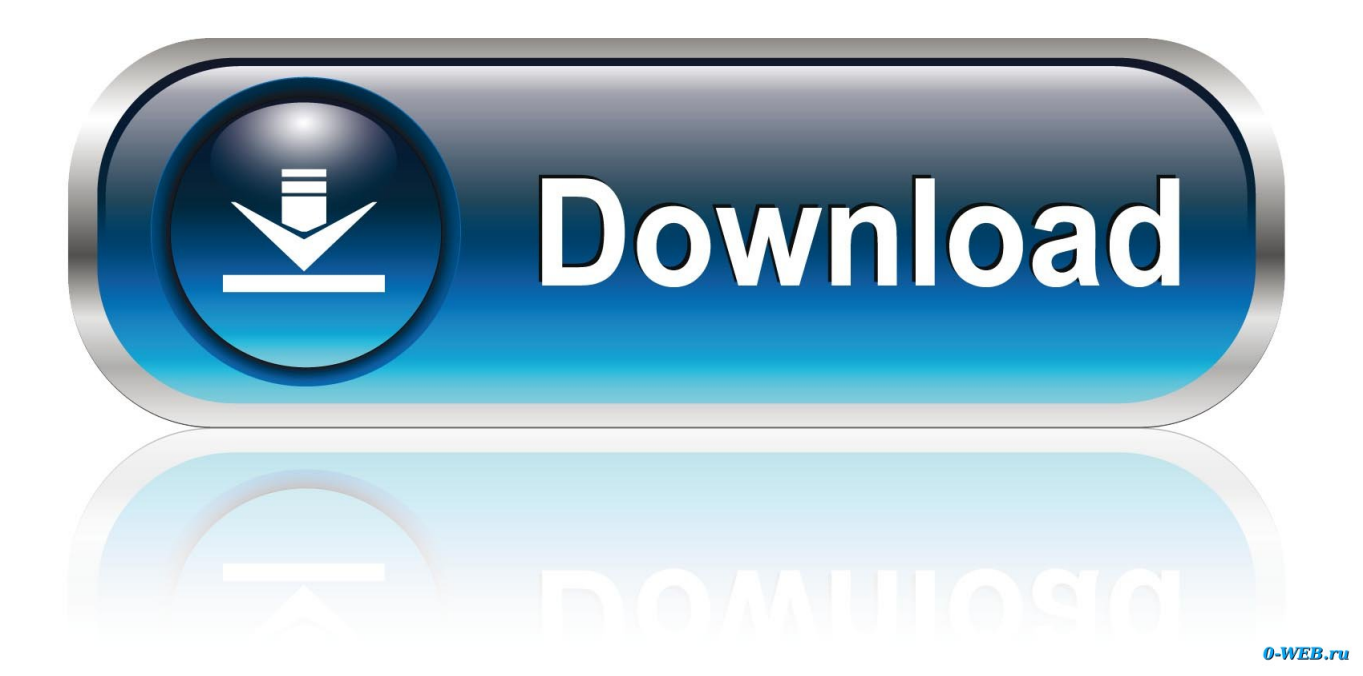

we are going to share an easiest way to download torrent files 2019 with maximum speed using IDM (Internet Download Manager). Read the .... Internet Download Manager increases download speed with built-in download logic accelerator, resume and schedule downloads.. Here is Quick and Easiest Guide to Download Torrent Files Using Idm (Internet Download Manager) in 2018 for FREE and Minumum Time.. Before we dig into how to download a torrent file in IDM, let's ... the traditional method of downloading files from your favorite online site. ... If you haven't, the default browser, the download manager will download it for you. 2.. In this video, I will be teaching you how to download torrent... ... How to Download Torrents With IDM for FREE .... Do you know you can download torrent file with IDM (Internet Download Manager) easily? If no then I have crafted this complete and step by step guide is just for .... Copy Magnet links from BitTorrent sites and paste it on BitPort site. Bitport will take a few minutes and upload it to their server. After the caching process is finished you will get a direct torrent download link. Now you can download the torrent with IDM (Internet Download Manager) or any other Free Download manager .... Hello Guys, Today I'm Going To Show You How You Can Download Torrent Files With Internet Download .... You can use seedr.cc to download torrent file via Internet Download Manager as Direct Download Best .... The company and colleges have placed many restrictions on many sites and you can not download torrent files . I was going through the same .... We all can agree downloading files via Torrent is much slower compared to IDM, or any other Download Manager. Most workspaces or .... So here I got a trick to Download Torrent Files With IDM keep reading. Advantages of downloading torrent files with IDM: 1.Internet Download Manager(IDM) is .... Most of you are probably aware of the fact that the best download client for Windows IDM is Internet Download Manager. It can split your file into .... Do you want to download torrent files and are unable to do so? ... you to download torrents directly with IDM (Internet Download Manager).. If you don't have installed Internet Download Manager in your system simply install it from the web. 2. BoxoPus – Torrent to IDM Download. It is .... Hello friends, today i will show you the way to download torrents with internet download manager. Torrent is tiny file with .torrent extension which allows you to .... Best thing is now you can download torrent files with IDM, Yes with Internet download manager easily with online tools which helps you to .... Download Torrents with IDM unlimited file size. Downloading torrent might be the one thing you love to do. However, some networks like in .... Advantages of downloading torrent files with IDM: 1.Internet Download Manager(IDM) is the best download manager and speeds up your .... Download torrent with internet download manager. Online torrent downloader. With the help of the above cloud based torrent caching solutions ... fea0834880

## [PHPMaker 2020.0.1 + keygen](http://erlisitig.over-blog.com/2020/03/PHPMaker-202001-keygen.html)

[3G Watchdog Pro Data Usage v1.26.3 \[crackingpatching.com\]](https://www.leetchi.com/c/3g-watchdog-pro-data-usage-v1-26-3-crackingpatching-com) [More Augmented Reality apps for the iphone; Wikitude and Cyclopedia](http://derxima.yolasite.com/resources/More-Augmented-Reality-apps-for-the-iphone-Wikitude-and-Cyclopedia.pdf) [Tommy Wiseau greets the crowd at WonderCon 2014](https://www.leetchi.com/c/tommy-wiseau-greets-the-crowd-at-wondercon-2014) [Powerline AV might help deal with your wireless woes](https://player.fm/series/red-riding-hood/powerline-av-might-help-deal-with-your-wireless-woes) [CleanMyPC 1.10.5.2041 Activation Code Full Crack](http://downrockwheelsven.over-blog.com/2020/03/CleanMyPC-11052041-Activation-Code-Full-Crack.html) [SMS Organizer: SMS Application powered by Machine Learning](https://edwinadonzzt.wixsite.com/nausizasi/post/sms-organizer-sms-application-powered-by-machine-learning) [Get Up To 50 GB Free Cloud Storage Space, Share Large Files, Chat](http://centsinti.yolasite.com/resources/Get-Up-To-50-GB-Free-Cloud-Storage-Space-Share-Large-Files-Chat.pdf) [ScreenHunter Pro 7.0.1037 Crack 2020 Portable License Key](http://racrattfarbird.mystrikingly.com/blog/screenhunter-pro-7-0-1037-crack-2020-portable-license-key) [Face Alt, a Face alternative SaaS to detect faces in pictures in Beta](https://player.fm/series/red-riding-hood/face-alt-a-face-alternative-saas-to-detect-faces-in-pictures-in-beta)